Муниципальное автономное общеобразовательное учреждение гимназия №56 г.Томска

# Приложение к ООП ООО приказ №111 от 31.08.2023

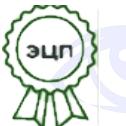

Подписано: Буримова И.И.<br>DN: cn=Буримова И.И.,<br>c=RU, о=МАОУ гимназия<br>№56 г.Томска, ou=ОУ,<br>email=gym56@education70.ru<br>Дата: 2023.10.18 18:28:37<br>+08'00'

## **Рабочая программа внеурочной деятельности «Школа компьютерной грамотности»**

Основного общего образования

Составил(и):

учителя информатики МАОУ гимназии №56

**Томск 2023**

#### **Пояснительная записка**

Процессы, происходящие в современном мире, — глобализация, построение экономики, основанной на знаниях, формирование информационного общества — выдвигают на первый план новые проблемы. Происходит взрывной рост объёма информации, постоянно возникают новые научные направления, быстро меняются научные приоритеты, непрерывно создаются новые технологии. В этой ситуации роль научнотехнического развития молодежи в формировании кадров для инноваций становится первостепенной.

Курс внеурочной деятельности общеинтеллектуальной направленности, ориентированные на развитие творческого (креативного) мышления, способного генерировать новые идеи, подтверждают свою актуальность потребностью общества в людях, способных нестандартно решать новые проблемы, вносить новое содержание во все сферы жизнедеятельности.

Формирование умений и способов деятельности для решения важных, с точки зрения учащихся, задач активизирует их исследовательский, творческий потенциал.

Активизация познавательного процесса позволяет учащимся более полно выражать свой творческий потенциал и реализовывать собственные идеи в изучаемой области знаний, создаёт предпосылки по применению освоенных способов действия.

Программа курса «Школа компьютерной грамотности» предназначенна для проведения групповых занятий в классе и для индивидуальной работы (самостоятельного освоения обучающимися графических редакторов).

Курс внеурочной деятельности «Школа компьютерной грамотности» в рамках работы над проектами знакомит обучающихся с ТРИЗтехнологиями, с основными изобразительными и технологическими формами; правилами композиции и колористки; с основными приёмами художественного конструирования; с сопутствующими науками: бионикой, эргономикой, тектоникой.

Курс показывает учащимся возможность решать различные задачи в одном графическом редакторе и одну и ту же задачу в разных графических редакторах.

Для развития творческих способностей обучающихся необходимо создать ситуацию заинтересованности. Здесь решающее значение имеет не само по себе содержание знаний, а тип деятельности, в которой они приобретались. Поэтому в программе акцент ставится на разнообразие форм и типов активности обучающихся, в которых приобретаются знания и создаются авторские продукты, а также на переносимость освоенных технологий на разные области деятельности.

#### Цель программы

Основной целью программы является формирование и раскрытие творческой индивидуальности обучающихся через расширение опыта творческой активности в разных сферах жизнедеятельности, умения реализовать свои творческие возможности, выработать свой индивилуальный стиль.

Следствием достижения этой цели видится адаптация обучающихся к изменяющимся условиям, самоопределение, выявление сильных сторон в результате творческих проб на компьютере и в жизни.

#### Задачи программы

Основными задачами программы являются:

- 1. Развивающие:
	- включение обучающихся в разнообразные виды деятельности;
	- углубление содержания, форм и методов занятости обучаюппихся:
	- создание условий для формирования осознанного интереса к творчеству, развитие умения и желания видеть и создавать красивое;
	- создание условий для повышения активности обучающихся в познавательной, художественной и исследовательской деятельности в школе, дома, со сверстниками, со старшими и млалшими.
- 2. Обучающие:
	- обеспечение обучающихся возможностью познакомиться с большим количеством разнообразных творческих идей;
	- совершенствование навыков владения технологиями и программными средствами, позволяющими осуществлять творческую деятельность, то есть создавать что-то новое.
- 3. Воспитывающие:
	- развитие инициативности и самостоятельности, формирование стиля мышления, адекватного требованиям современного обшества:
	- формирование навыков позитивного коммуникативного общения, снятие возможного дискомфорта при общении со старшими.

## Методы обучения

Основная методическая установка — деятельностный характер обучения, ориентация учебного процесса на развитие самостоятельности и ответственности обучающихся за результаты своей деятельности.

Используются следующие методические решения, позволяющие придать значимость результатам деятельности:

- практическая направленность результатов (при планировании практически значимого результата своего труда обучающийся задумывается о том, как и где будет применяться созданный им продукт);
- перекрёстные проверки (для обучающихся сама возможность увидеть результат своего труда в галерее на портале обладает высокой социальной значимостью, а так как обучающиеся имеют возможность оценивать и комментировать работы друг друга, это создаёт дополнительную мотивацию);
- соревновательная форма учебного процесса (программа насыщена различными играми и заданиями в форме соревнований, а по завершении отдельных тем проводятся конкурсы работ).

# Формы организации учебных занятий

Занятия программы предполагают постоянное чередование различных форм обучения (фронтальная, групповая, индивидуальная). что позволяет сохранять постоянную активность обучающихся.

Фронтальная форма работы используется для управления учебнопознавательной деятельностью обучающихся - это беседы, в ходе которых излагаются основные этапы погружения в тему, обсуждаются планируемые результаты, выбирается приемлемый для каждого обучающегося темп работы.

Форма работы с онлайн-курсом — индивидуальная. Для качественного обучения необходимо, чтобы обучающиеся обладали элементарными навыками работы в Интернете.

Если самостоятельная активность обучающихся на портале низкая, то со стороны педагога приветствуется применение групповых форм для организации проектно-исследовательской деятельности, обсуждения проводимых мероприятий и публикуемых работ.

## Формы аттестации

Проверка достигаемых результатов производится в следующих формах:

- текущая диагностика и оценка куратором деятельности обучающихся по итогам кажлой темы:
- итоговая аттестация в конце обучения в форме дифференцированного зачёта по итогам представления портфолио выполненных работ.

Оценка производится по следующим параметрам: по степени оригинальности выполненных работ; по ёмкости и лаконичности созданного продукта; по практической пользе продукта и удобству его использования. По окончании курса учащимся выставляется «зачет/незачет» с учетом проводимых форм аттестации. Критерий выствления «зачет» - успешное выполнение 60% материала.

## **Материально-техническое обеспечение**

Кабинет для занятий должен быть оснащён компьютерами с выходом в Интернет, интерактивной доской или проектором.

Для выполнения некоторых заданий могут потребоваться принтер, видеокамера и/или фотоаппарат.

Ссылки на необходимое программное обеспечение и материалы, необходимые на занятиях, размещены в навигаторах и онлайн-курсах.

# **1.Результаты освоения курса внеурочной деятельности**

Метапредметные результаты, включают освоенные обучающимися межпредметные понятия и Универсальные учебные действия (личностные, регулятивные, познавательные, коммуникативные), включающие основы читательской компетенции, приобретение навыков работы с информацией, участие в проектной деятельности

Планируемые результаты освоения программы:

- готовность и способность обучающихся к саморазвитию и личностному самоопределению, сформированность их мотивации к обучению и целенаправленной познавательной деятельности, способность ставить цели и строить жизненные планы;
- рост базовых компетенций (информационной, когнитивной, коммуникативной, творческой и социальной);
- развитое творческое мышление;
- умение применять IT-технологии для проектирования и создания новых продуктов;
- интерес к техническому творчеству и реализации собственных авторских проектов, с которыми можно выступать на научнопрактических конференциях, форумах, международных, всероссийских, городских смотрах, конкурсах, олимпиадах и соревнованиях научно-технической направленности.

Главным результатом освоения программы является формирование у обучающихся интереса к техническому творчеству и реализации собственных авторских проектов, с которыми можно выступать на научно-практических конференциях, форумах, международных, всероссийских, городских смотрах, конкурсах, олимпиадах и соревнованиях научно-технической направленности. Выпускник программы готов к реализации собственных проектов, имеет развитое творческое мышление, умеет применять современные технологии для создания новых продуктов.

## **2.Содержание курса внеурочной деятельности**

Содержание составлено в соответствии с познавательным видом деятельности с использованием форм: беседы, в ходе которых излагаются основные этапы погружения в тему, обсуждаются планируемые результаты, выбирается приемлемый для каждого обучающегося темп работы, проекты, познавательные акции.

# **Тема 1. Промышленный дизайн и компьютерный рисунок**

## *Содержание темы*

Понятие промышленного дизайна. Стадии дизайн-проектирования. Критерии качества дизайн-проекта.

Знакомство с компьютерной графикой. Инструменты графического редактора Paint. Палитра инструментов. Палитра цветов. Открытие, сохранение файла. Назначение инструментов.

## *Сформированные компетенции:*

- способен придумать идеи оформления какого-либо объекта и сделать наброски его дизайна;
- понимает принципы использования основных инструментов графического редактора для создания простейших изображений.

# **Тема 2. Бионика. Изобразительно-выразительные средства дизайна. Пиксель-арт**

## *Содержание темы*

Бионика. Бионическое конструирование. Изобразительновыразительные средства промышленного дизайна

Понятия растра и пикселя. Пиксель-арт. Фрагмент рисунка. Действия над фрагментом: перемещение, копирование, стирание, поворот, масштабирование, отражение.

*Сформированные компетенции:*

- готов изобретать и создавать эскизы своих изобретений, используя различные приёмы дизайна;
- способен создавать рисунки методом пиксель-арта.

## **Тема 3. Технологические формы. Эргономика. Работа с примитивами в графическом редакторе**

*Содержание темы*

Технологические формы в промышленном дизайне. Эргономика.

Примитивы. Инструменты: Эллипс, Прямая, Прямоугольник, Многоугольник, Кривая. Действия над примитивами. Алгоритмы создания изображений.

*Сформированные компетенции:*

- использует разные способы создания рисунка из примитивов;
- обладает способностью разработки алгоритма создания рисунка;
- демонстрирует понимание основных принципов создания составных рисунков в графических редакторах;
- способен создавать макет или прототип простого устройства.

# **Тема 4. Композиция в промышленном дизайне. Тектоника. Кисти и слои в компьютерной графике**

#### *Содержание темы*

Принципы построения композиции. Объёмно-пространственные структуры. Тектоника. Опытный образец. BEEM-робот.

Графический редактор GIMP. Назначение, возможности и области применения.

Структура и компоненты пользовательского интерфейса программы: меню, панели, палитры и т.д. Освоение базовых навыков работы в программе GIMP: открытие документов, управление режимами просмотра, отмена действий и т.д.

Инструменты Карандаш, Кисть, Ластик, Лупа, Заливка, Пипетка, Кадрирование, Перемещение. Работа со слоями.

*Сформированные компетенции:*

- владеет технологией проектирования BEEM-робота;
- владеет основными приёмами работы с инструментами рисования сложных объектов в графическом редакторе GIMP;
- обладает навыками работы со слоями;
- демонстрирует понимание особенностей различных стилей слоя.

# **Тема 5. Цвет и колористика в промышленности. Кадрирование, обработка фотографий в графическом редакторе**

## *Содержание темы*

Цвет. Колористика. Поворот изображения. Коррекция уровней. Повышение резкости.

Восстановление нечёткой оцифрованной фотографии. Настройка яркости. Изменение размера. Способы ретуши изображений. Инструменты: Штамп, Кадрирование. Фильтры: Резкость, Гауссово размывание.

*Сформированные компетенции:*

- обладает способностью анализировать изображение;
- владеет основными приёмами тоновой и цветовой коррекции фотографии;
- использует основные приёмы ретуширования фотографии;
- демонстрирует знание основных приёмов художественной обработки фотографии;
- способен выполнить цветовое оформление объекта, исходя из функций и места, где будет использоваться этот объект.

# **Тема 6. Визуальная коммуникация. Инфографика. Фотомонтаж**

# *Содержание темы*

Средства визуальной коммуникации. Инфографика. Простой фотомонтаж. Добавление, форматирование и стилизация текста.

Фильтры для простого фотомонтажа.

Инструменты выделения: Свободное выделение, Выделение смежных областей.

# *Сформированные компетенции:*

- владеет основными приёмами создания фотомонтажа;
- обладает способностью подбирать инструменты выделения и настраивать параметры в зависимости от объекта выделения;
- способен определять необходимые виды трансформации фрагмента;
- может создавать на рисунке надписи и выполнять их стилизацию;
- способен представлять информацию в виде инфографики.

# **Тема 7. Художественное конструирование. Эскиз на компьютере**

# *Содержание темы*

Понятие контура и слоёв. Технология проектирования и конструирования лайтбокса.

Использование инструментов Контуры и Штамп в графическом редакторе GIMP. Работа с эскизом.

*Сформированные компетенции:*

 демонстрирует понимание основных принципов работы пером;

- обладает способностью создания эскиза;
- владеет технологией создания лайтбокса.

## **Тема 8. Анимация в промышленном дизайне и gif-анимация**

#### *Содержание темы*

Место анимации в промышленном дизайне. Юзабилити дизайна интерфейсов. Интерактивность.

Назначение, возможности и области применения gif-анимации. Формат GIF. Кадры. Анимация.

*Сформированные компетенции:*

- владеет основными приёмами создания гиф-анимации;
- демонстрирует понимание особенностей назначение и возможности формата gif;
- обладает навыками сохранения файла в формате GIF.

#### **3.Тематическое планирование**

Содержание составлено в соответствии с познавательным видом деятельности с использованием форм: познавательные беседы, смотр знаний, исследовательские проекты, акции познавательной направленности

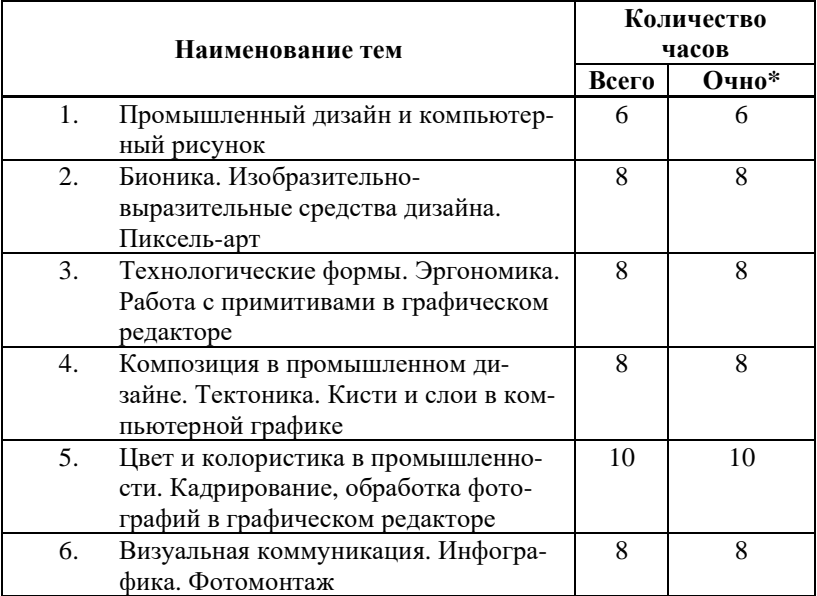

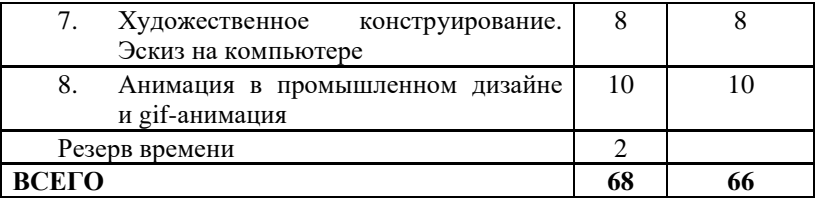

Резерв времени позволяет увеличивать продолжительность изучения отдельных тем или выделять дополнительные часы на проведение мероприятий и организацию консультаций по самостоятельной работе обучающихся в онлайн-курсе и над групповыми проектами.

## **Учебно-методические материалы**

- 1. Комплект дидактических материалов для организации занятий по курсу «ТРИЗ-технологии в промышленном дизайне».
- 2. Юный дизайнер : онлайн-курс на портале Exterium.ru.